## M.Com (E-Commerce)

- (1) The Title : The Degree shall be titled as Master of Commerce (E-Com)
- (2) Objectives of the Programme
	- A) To prepare students competent enough to take up to employment and self employment opportunities in E-Commerce and M-Commerce fields.
	- B) To provide adequate knowledge and understanding about E-Com practices to the students.
	- C) To provide adequate exposure for the students to environment and operations in the field of E-Commerce.
	- D) To inculcate amongst the students training and practical approach by exposing them to modern technology in Commercial Operations.
- (3) Eligibility :

A candidate for being held eligible held for admission to the Master of Commerce (E-Com) Degree programme shall have passed B.Com., Examination of this University or any other University recognised by AIU and secured not less than 50% marks in aggregate at first attempt (45% in case of Reserved Category) The admission will be based on the performance in the Entrance Test.

- (4) Duration of the Programme and Related Information :
	- A) M.Com (E-Com) Programme shall be a full time, having 2 years duration divided into four Semesters.
	- B) Number of students per batch shall not be more than 30 students.
	- C) The programme shall consist of 28 Courses of studies carrying 100 marks each.
- (5) Scheme of Examination & evaluation of the students :

The Scheme of Examination and evaluation shall be divided in to two parts :-

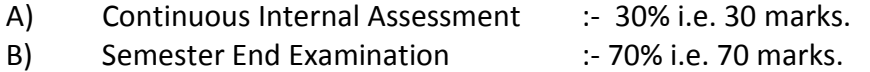

- (A) The allocation of 30 marks of continuous Internal evaluation shall be on the following basis :
	- a) Two best of three periodical class tests held in the given Semester : 10 Marks
	- b) A better of the two assignments based on oral presentations to be assessed by the teacher concerned -

10 Marks

c) Active participation in routine class instructional deliveries - 10 Marks

 (Overall conduct as a responsible student, mannerism and articulation and exhibit of leadership qualities in organizing academic activities.)

- (B) Semester End Examination
	- a) Duration This examination shall be of 3 Hrs. duration carrying 70 Marks for each Course/Subject
	- b) The rules regarding passing, carry forward of backlog and award of class shall be the same as per M.Com. Examination
- (6) Requirements :

There shall be full time and visiting faculties drawn from Experts/ Professionals from different fields. The qualification required for the appointment of faculties shall be as per existing guidelines laid down by the University of Pune and University Grants Commission.

- A) Workload: The minimum workload shall be as per University guidelines.
- B) Equipments : T.V.V.C.R./ V.C.P. Overhead/Slide Projector, Computes, LCD Projector etc. and necessary software and operation systems related to Accounting, Finance, Marketing, Purchasing and Storekeeping.
- (7) Fee Structure:

The Fees Structure shall be as decided by the University authorities based on cost structure. The fees for industrial visits for Practical and Project work, cost of preparation and submission of project report etc. shall be incurred by the students in addition to Tution, Other fees, Examination fees etc..

# 8) The structure of M.Com ( E-Com) Programme shall be as given below

:

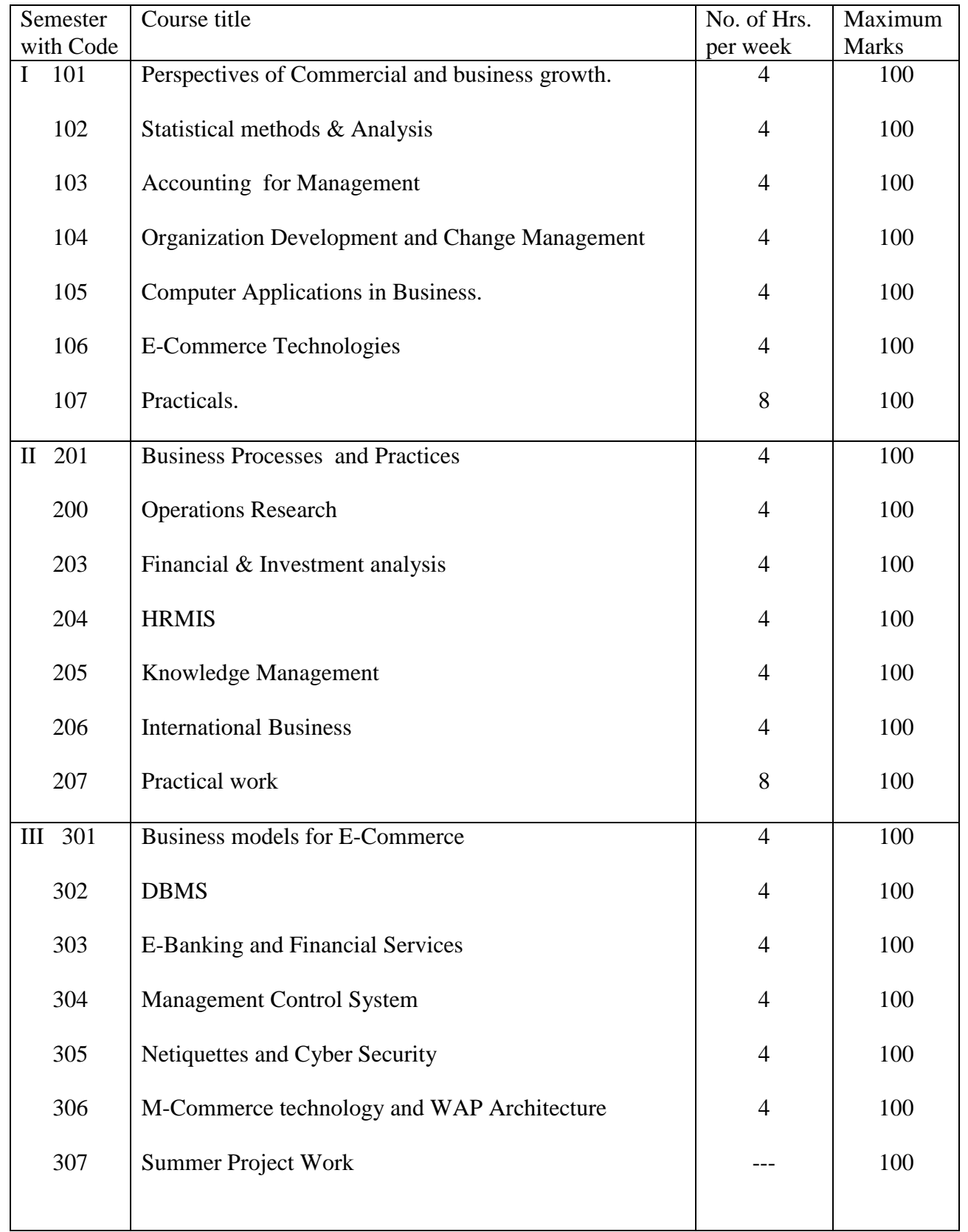

## M.Com (E-Com ) Programme Structure

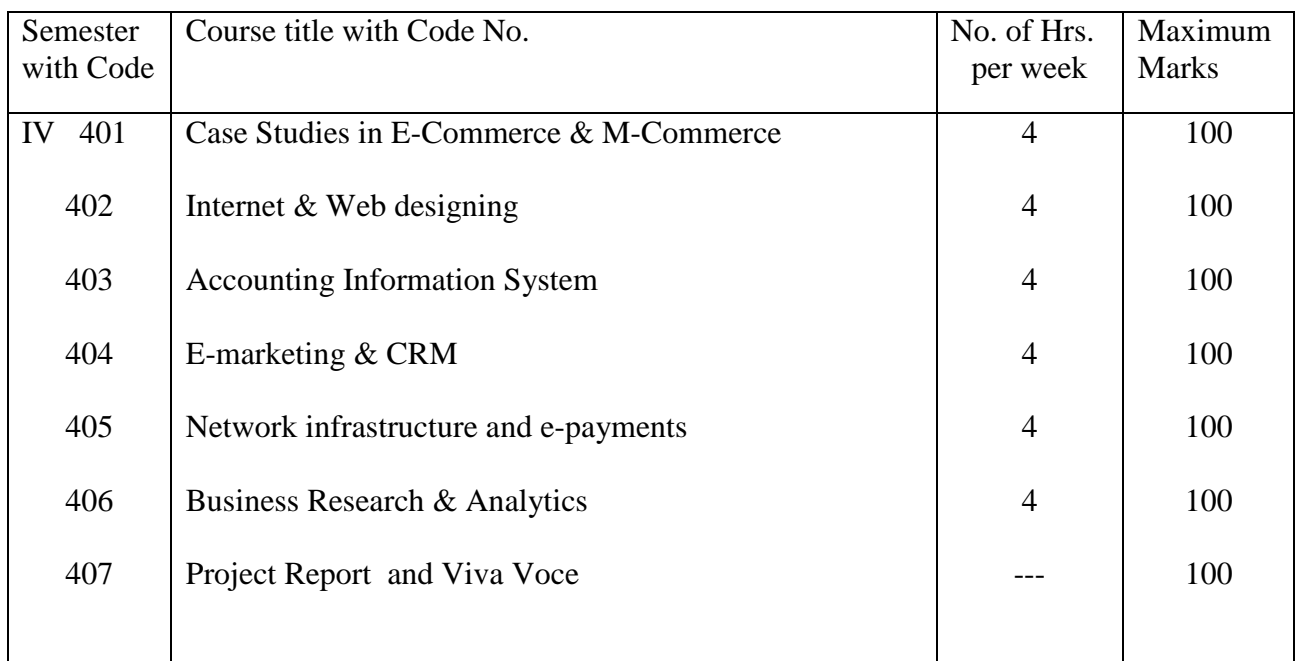

Project Work :

Each student shall undergo Summer Training for 6 weeks at the end of Second Semester and shall be required to submit a rough Report and present the same in the form of class Seminar. during the third Semester. The evaluation in project work activities will be Seminar 50 Marks **Project Project** 

activities 50 Marks

The Presentation of final Project Report by the student under the guidance of internal guide will take place in the IV semester; preferably before 31st Jan. The evaluation of final Project Report will be by Internal Teacher 30 Marks and external examiner 70 Marks

(Written Report 50 , Viva-voce 50)

The division of Courses under various BOS under faculty of Commerce shall be as under.

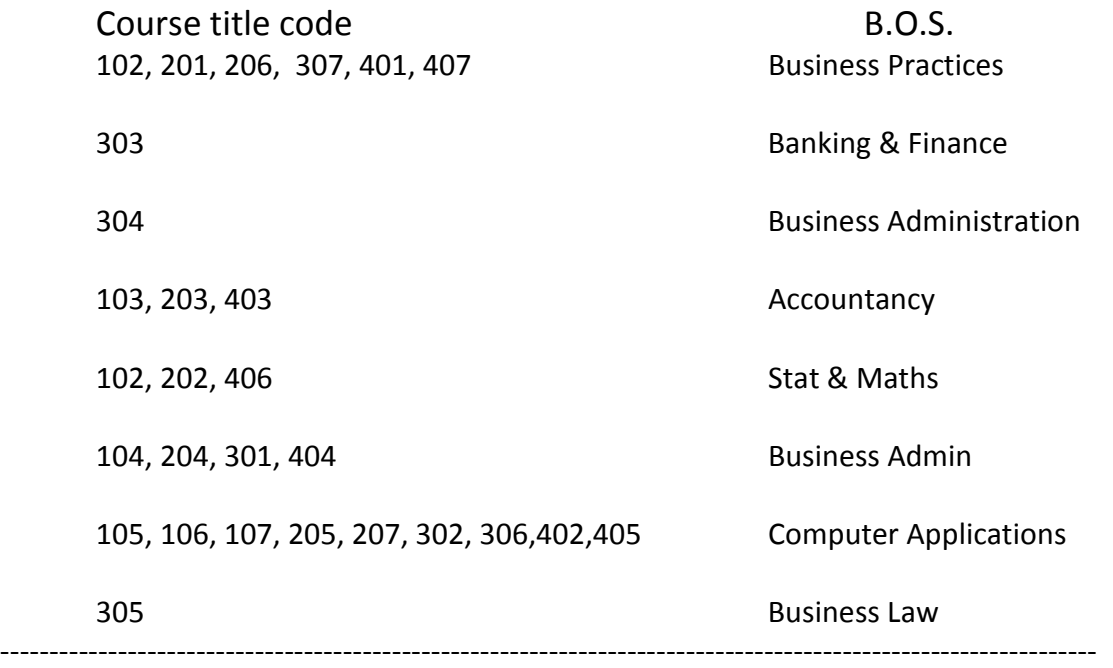

#### ( Pattern – 2008 ) w.e.f. 2009 – 10 M.Com (E-Com) Sem – I

#### Subject: Perspectives of Commercial and Business Growth (101)

#### Objectives:

- 1) To expose students to broad and vivid complexities and context of businesses
- 2) To equip to them with tools of understanding & assessing contribution of business to the society over the period of time.

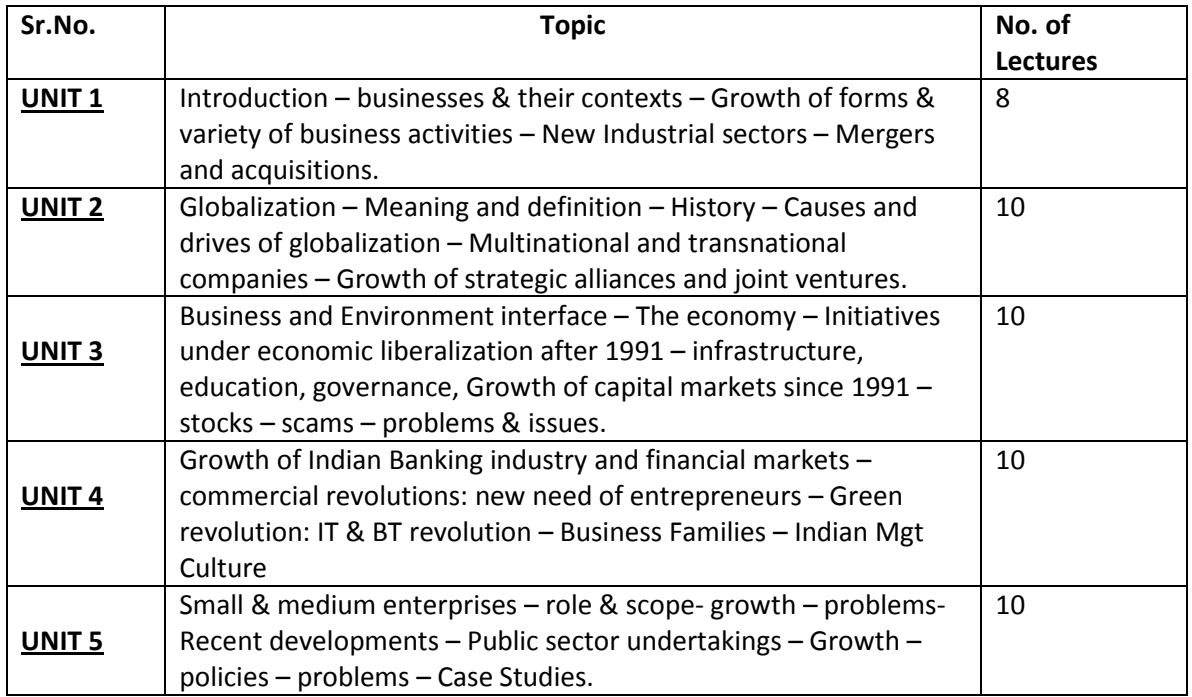

#### Recommended Books :

- 1) David Needle Business in context -Thomson
- 2) Dr. N. Vasishth Business Organization- Taxmann
- 3) William C. Frederick Keith Davis Business and Society- McGraw-Hill
- 4) Peter Drucker Management –Tata McGraw Hill
- 5) M.J. Manimala Entrepreneurship Theory- at cross rods- Biztantra, New Delhi
- 6) FICCI Indian Business through the ages –Oxford University Press
- 7) HBR The business Value of IT-Harward Business School Press
- 8) B.R.Virmani The challenges of Indian Management Response Books.
- 9) Savansi Economics, Business & Industrial Management, HPH
- 10) Chary : Elements & Environmental Business (Willey)

#### Journals/ Magazines

- 1) The Indian Management
- 2) The Economic and Political weekly
- 3) The Business Today
- 4) Harvard Business Review.

( Pattern – 2008 ) w.e.f. 2009

M.Com (E-Com) Sem – I

#### Subject: Statistical Methods And Analysis (102)

#### Objectives :

- 1) To understand and Master the concepts, techniques & applications of Statistical Methods.
- 2) To develop the skills of solving real life problems using Statistical methods.
- 3) To make students to understand the art of applying statistical techniques to solve some real life problems.
- 4) To gain knowledge of Statistical Computations.

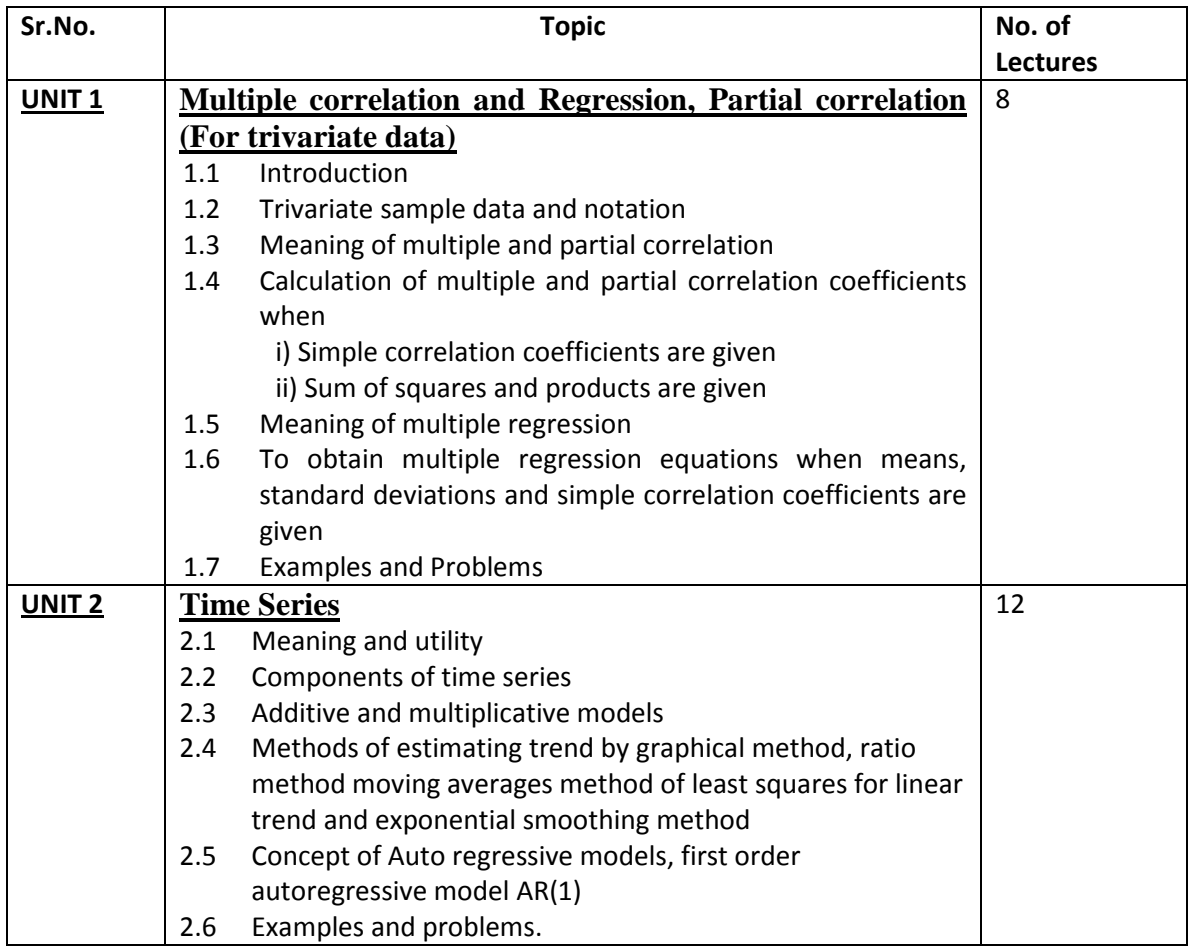

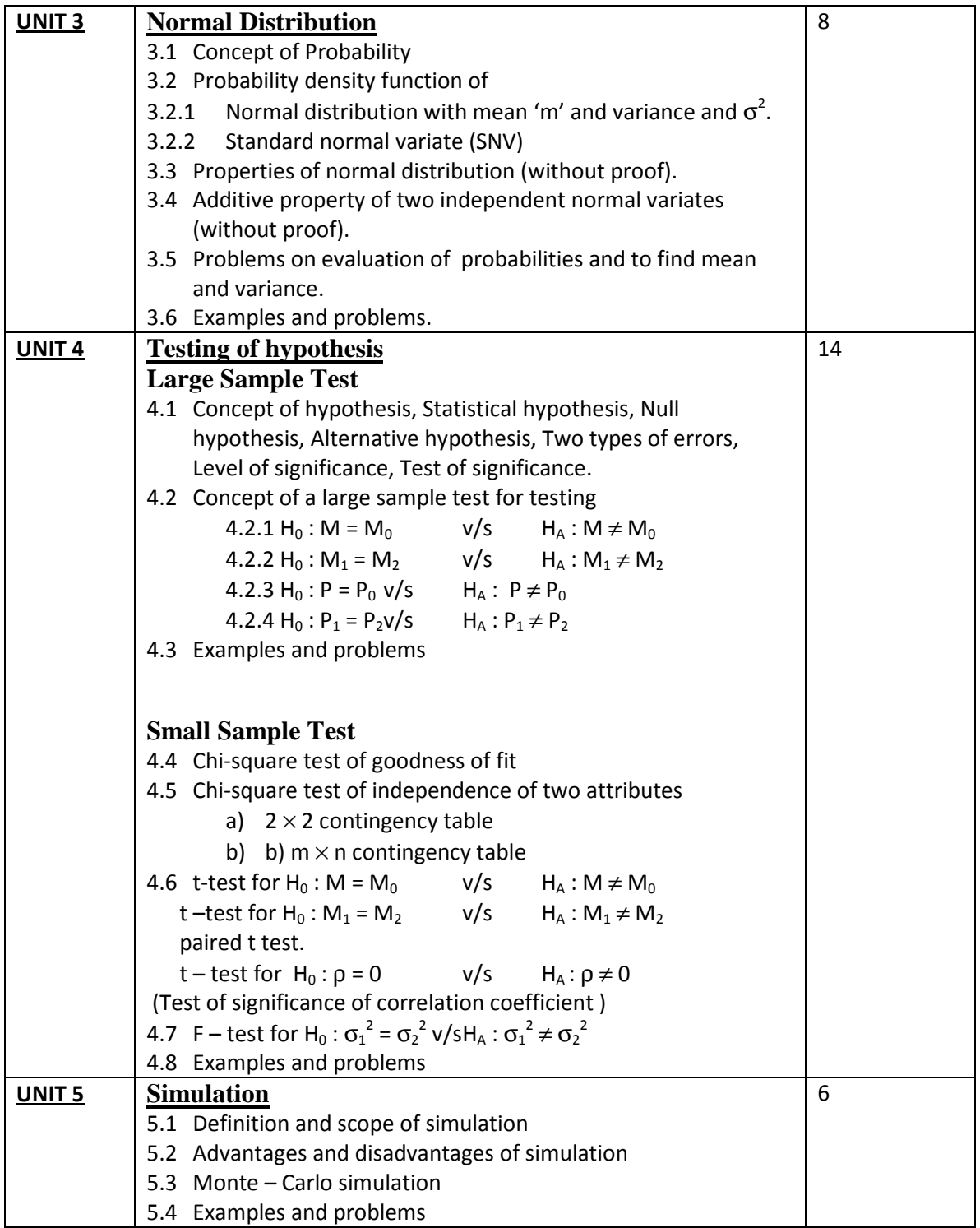

- 1) S.C. Gupta -Fundamentals of Statistics
- 2) J.S Chandran -Statistics for Business and Economics
- 3) S. P Gupta -Statistical Methods
- 4) S.C Gupta, Gupta Indra -Business Statistics
- 5) Amir D Aczel, Jayavel Sounderpandian -Complete Business statistics
- 6) D.N. Elhance -Fundamentals of Statistics

( Pattern – 2008 ) w.e.f. 2009 – 10

#### M.Com (E-Com) Sem – I

#### Subject: Financial and Investment Analysis (103)

#### Objectives:

To acquaint the students with the basics of financial and investment analysis

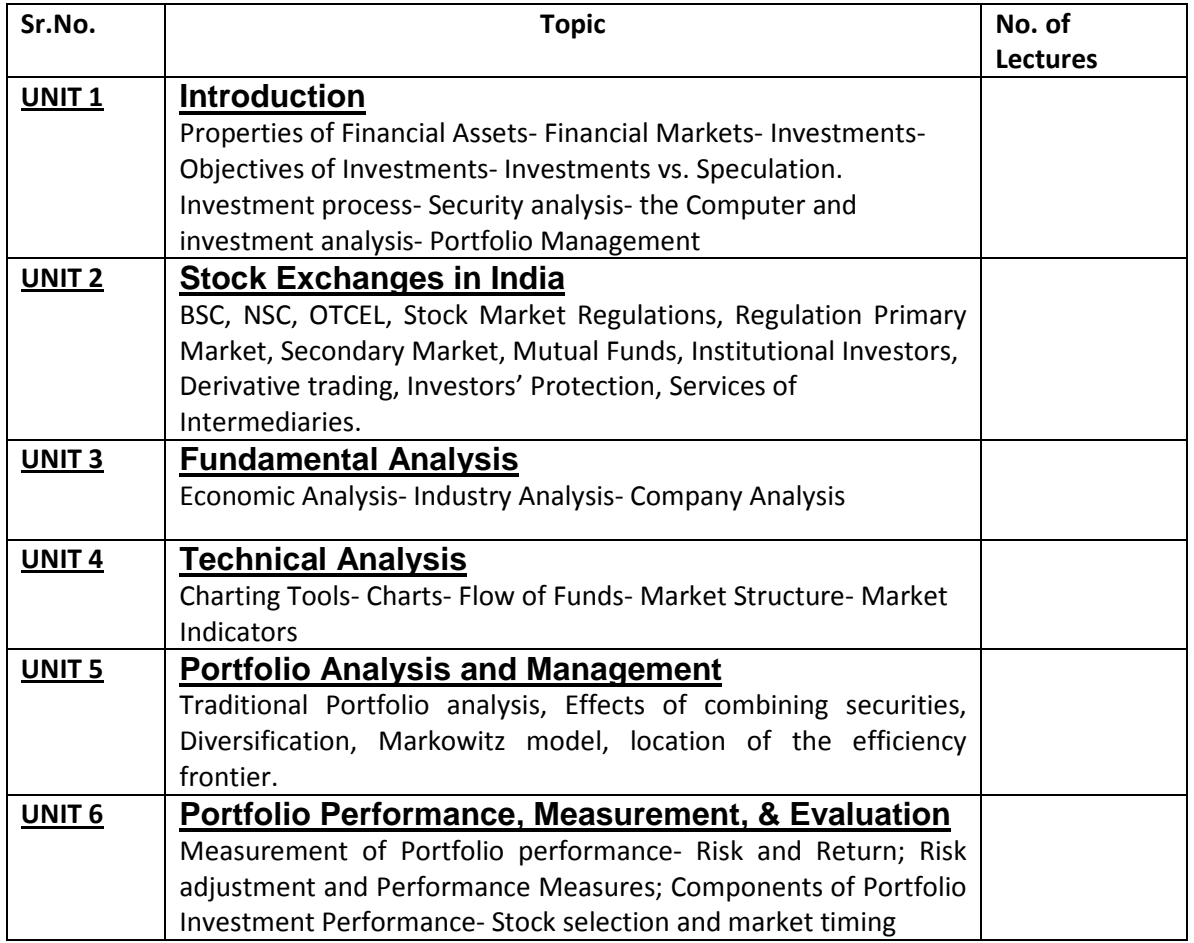

- 1) Investment Analysis and Portfolio Management- M Raghunatham and R Madhumathi (Pearson Education)
- 2) Security Analysis and Portfolio Management D E Fisher and R C Jordon (Pearson Education)
- 3) Investment Management- Preeti Singh (Himalya Publishing House)
- 4) Investment Management- V K Bhalla and S K Tuteja ( S Chand & Co Ltd)
- 5) Modern Investment Theory: Haugen Robert (Prentice Hall India, New Delhi)

#### ( Pattern – 2008 ) w.e.f. 2009 – 10

#### M.Com (E-Com) Sem – I

#### Subject: Organizational Change and Development (104)

#### Objectives:

To familiarize the students with basic organizational process to bring about organizational effectiveness and change.

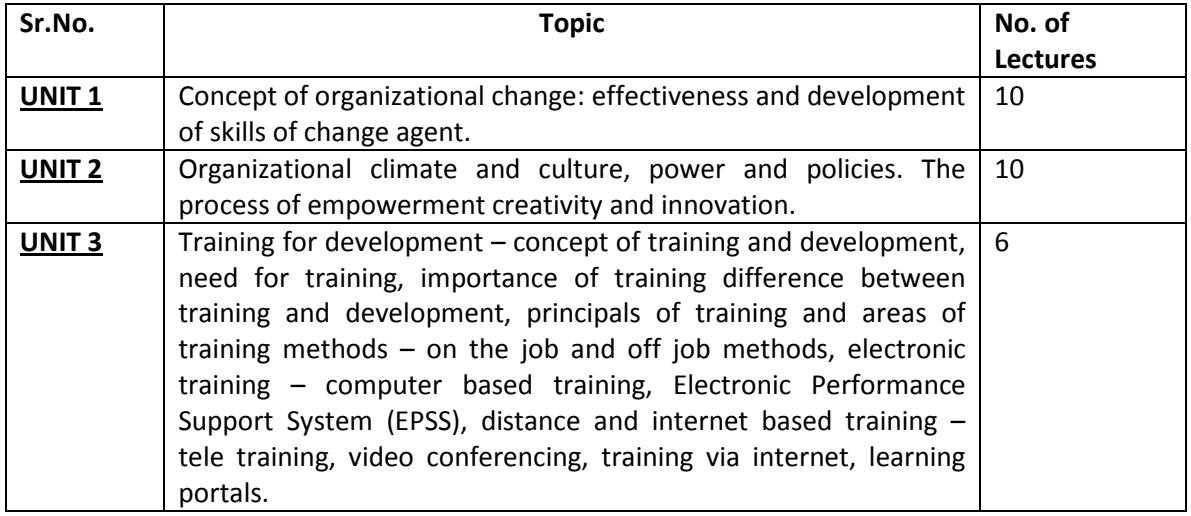

- 1) Training Manual on Human resource Management and Organizational learning, V. N. Srivastava & Giridhar J. Ghyni
- 2) Human Resource Management by Gary Dessler
- 3) Human Resource Management by Robbins
- 4) Human Resource Management P. Subha Rao
- 5) Human Resource Management and Personal Management Aswathappa (Tata MaGraw Hill, New Delhi)
- 6) Organizational Behavior: A new look- Niraj Kumar, Himalya Publishing
- 7) Change Management Murthy, C. S. V.
- 8) How to study an Organization Prof. Giuseppe Bonazzi

## ( Pattern – 2008 ) w.e.f. 2009

## M.Com (E-Com) Sem – I

## Subject: Computer Application in Business (105)

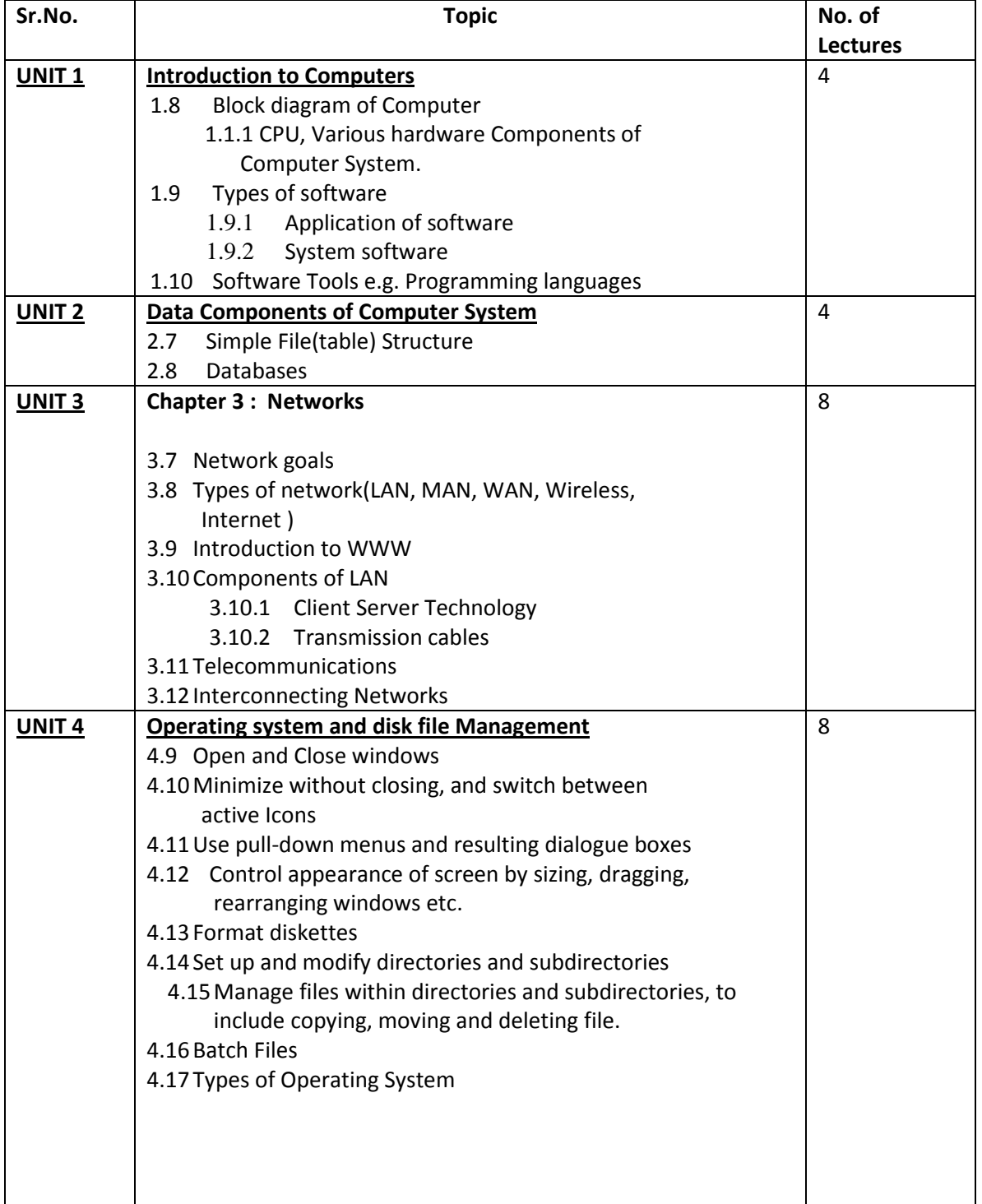

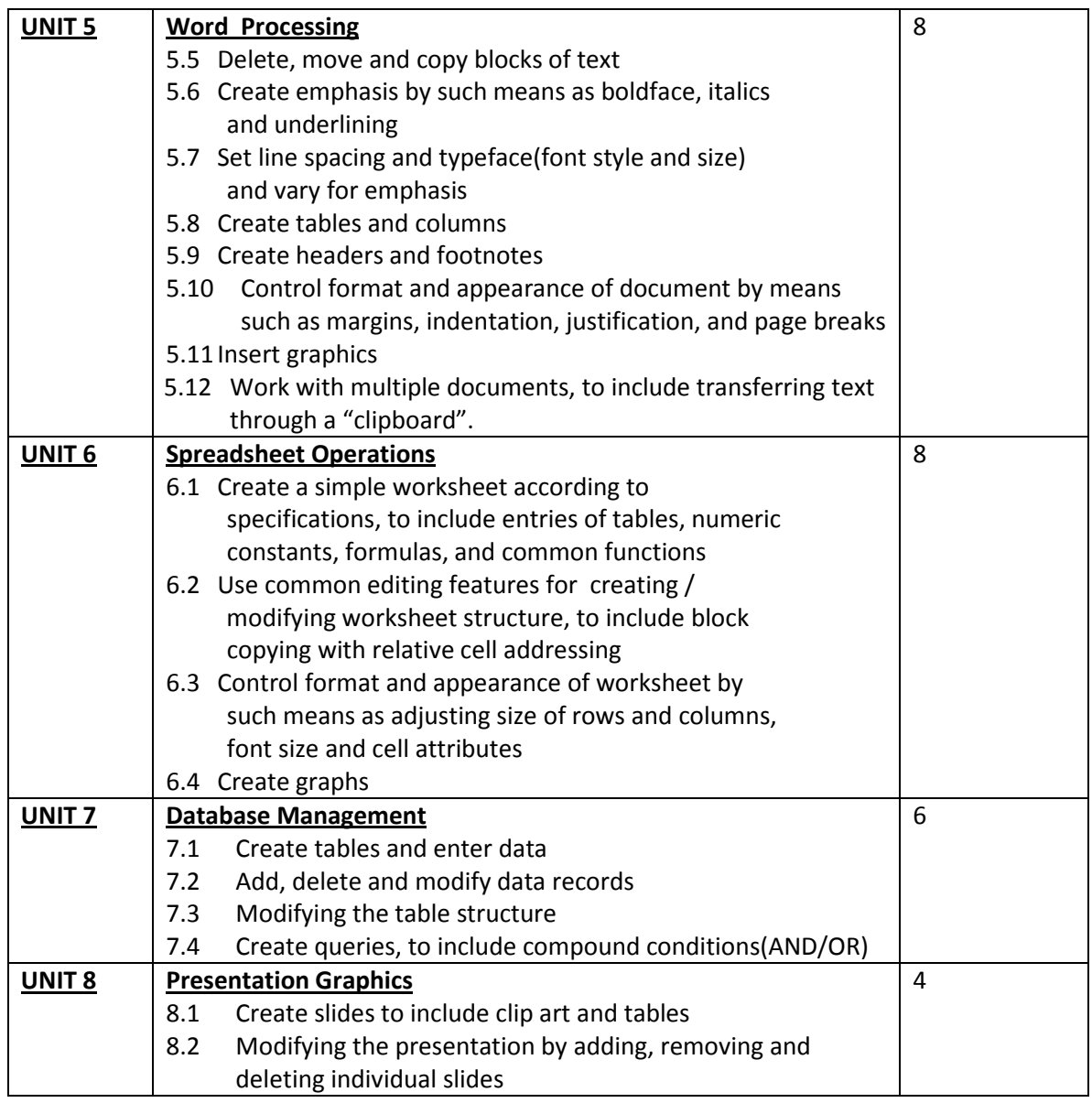

- 1. Computer Fundamentals :- P.K.Sinha, BPB Publication
- 2. Fundamentals of Computers :- V. Rajaraman, Prentice Hall of India
- 3. Fundamentals of Database System- Elmasari & Navathe, Addison Wesley
- 4. Database Management system :- Alexis Leon, Mathews Leon
- 5. MS Office (for Windows) :- Wallace Wang, Roger Parker
- 6. Rapidex Computer course :- Gupta, Pustak Mahal Publication
- 7. Computer Networks :- Tanenbaum , Prentice Hall of India

## ( Pattern – 2008 ) w.e.f. 2009

## M.Com (E-Com) Sem – I

## Subject: E- Commerce Technology (106)

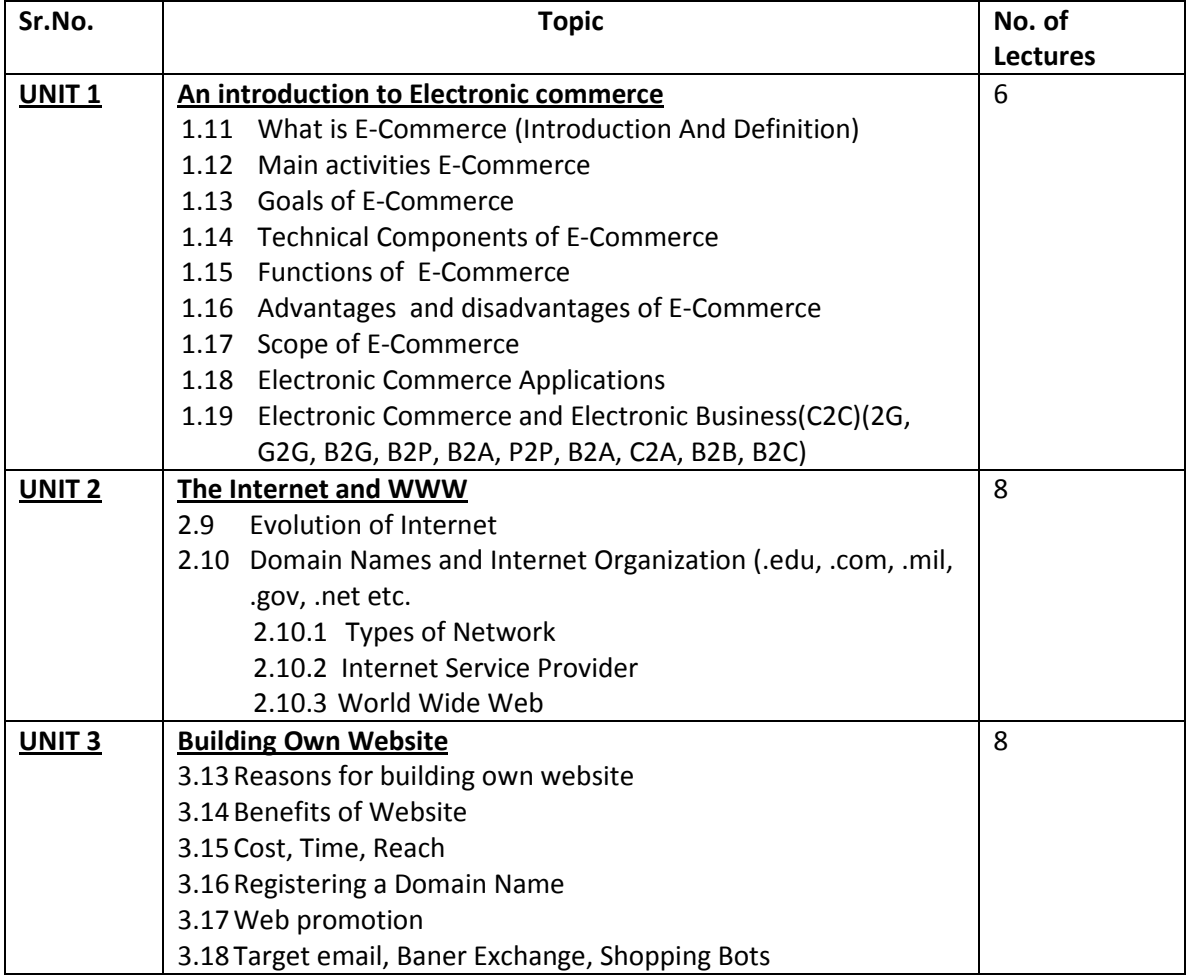

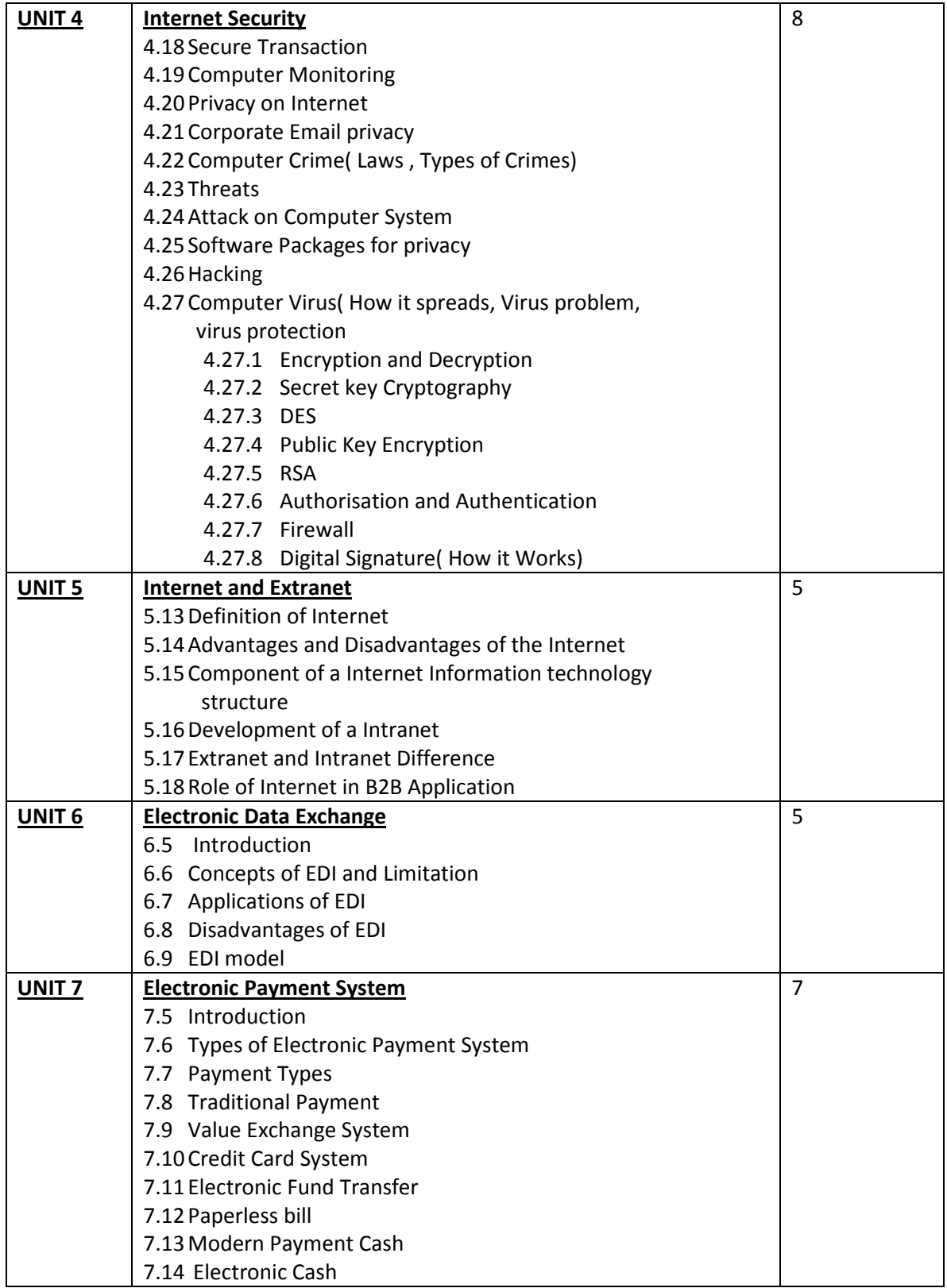

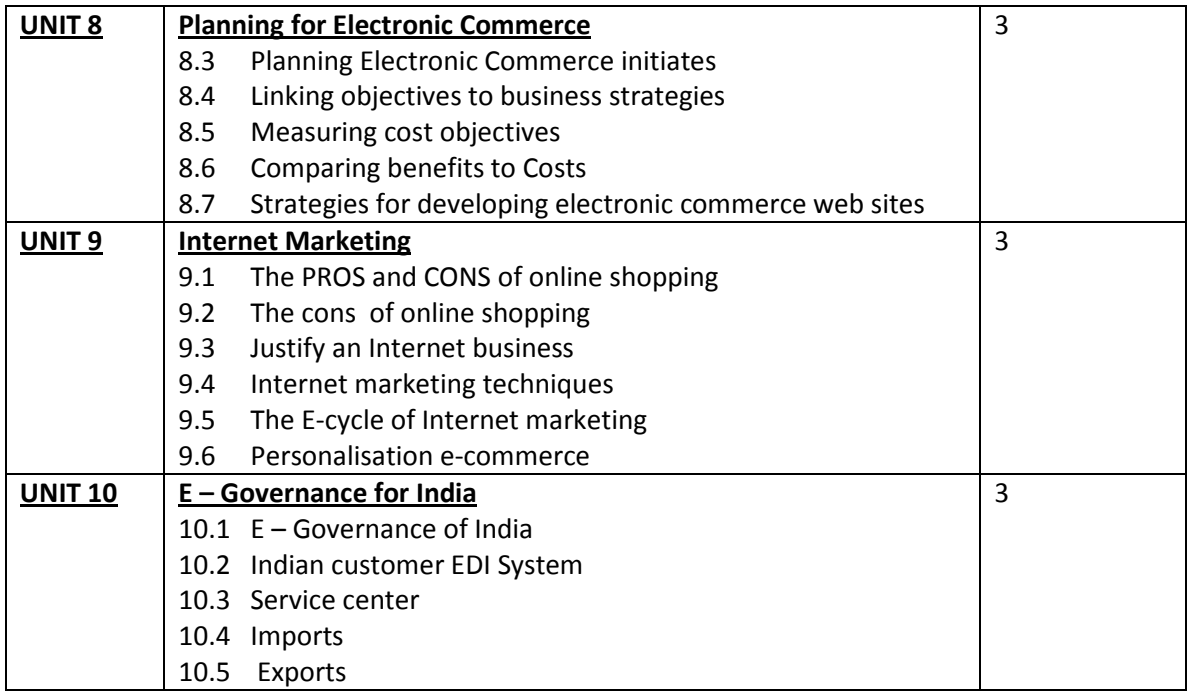

- 1. E-Commerce Concepts, Models, Strategies- :- G.S.V.Murthy Himalaya Publishing House
- 2. E- Commerce :- Kamlesh K Bajaj and Debjani Nag
- 3. Electronic commerce :- Gray P. Schneider
- 4. E-Commerce, Fundamentals & Applications : Chand (Wiley)

#### ( Pattern – 2008 ) w.e.f. 2009

#### M.Com (E-Com) Sem – II

#### Subject: Business Operations & Processes (201)

#### Objectives:

- 1. To expose students to operational management function of business in both products manufacturing and services businesses.
- 2. To develop skills and competemies in the application of concepts and methods practiced by the businesses.

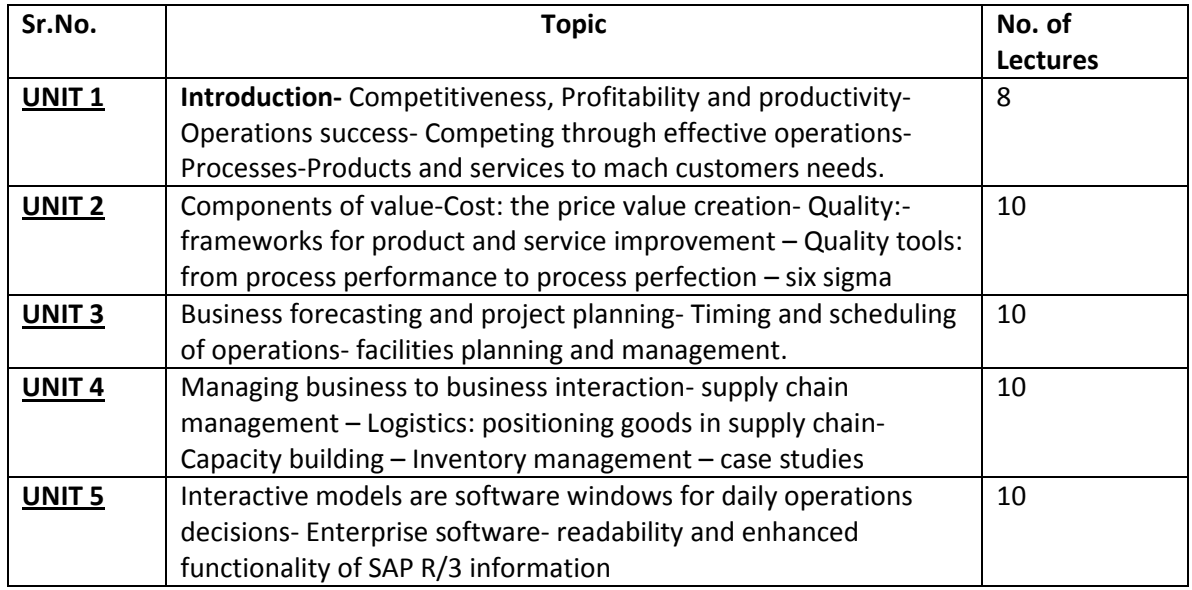

- 1) Bryon Finch Interactive models for operations Oxford
- 2) Roger Hayen SAP R/3 Enterprise software – an introduction.
- 3) Michael Hoses , Sridhar Seshadri Operations management software windows McGraw Hill
- 4) Mark Davis Operations Management- integrating manufacturing and services McGraw Hill
- 5) Byron Finch Operations now- Profitability and performance Oxford
- 6) Operation Management Terry Hill Ane Books, New Delhi

#### Journals/ Magazines

- 1) The Productivity
- 2) The Indian Management
- 3) Quality
- 4) Abhigyan

( Pattern – 2008 ) w.e.f. 2009

M.Com (E-Com) Sem – II

## Subject: Operations Research (202)

#### Objectives:

- 1) To understand and Master the concepts, techniques & applications of Operations Research.
- 2) To develop the skills of solving real life problems.
- 3) To make students to understand the art of applying Mathematical techniques to solve some real life problems.

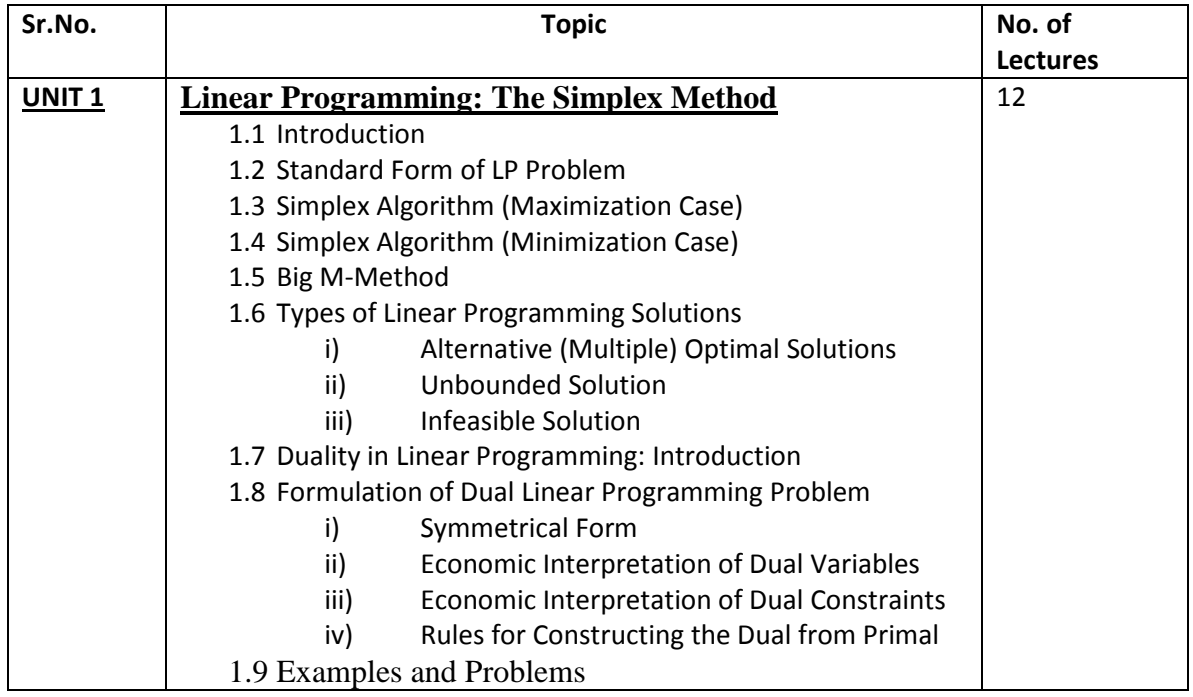

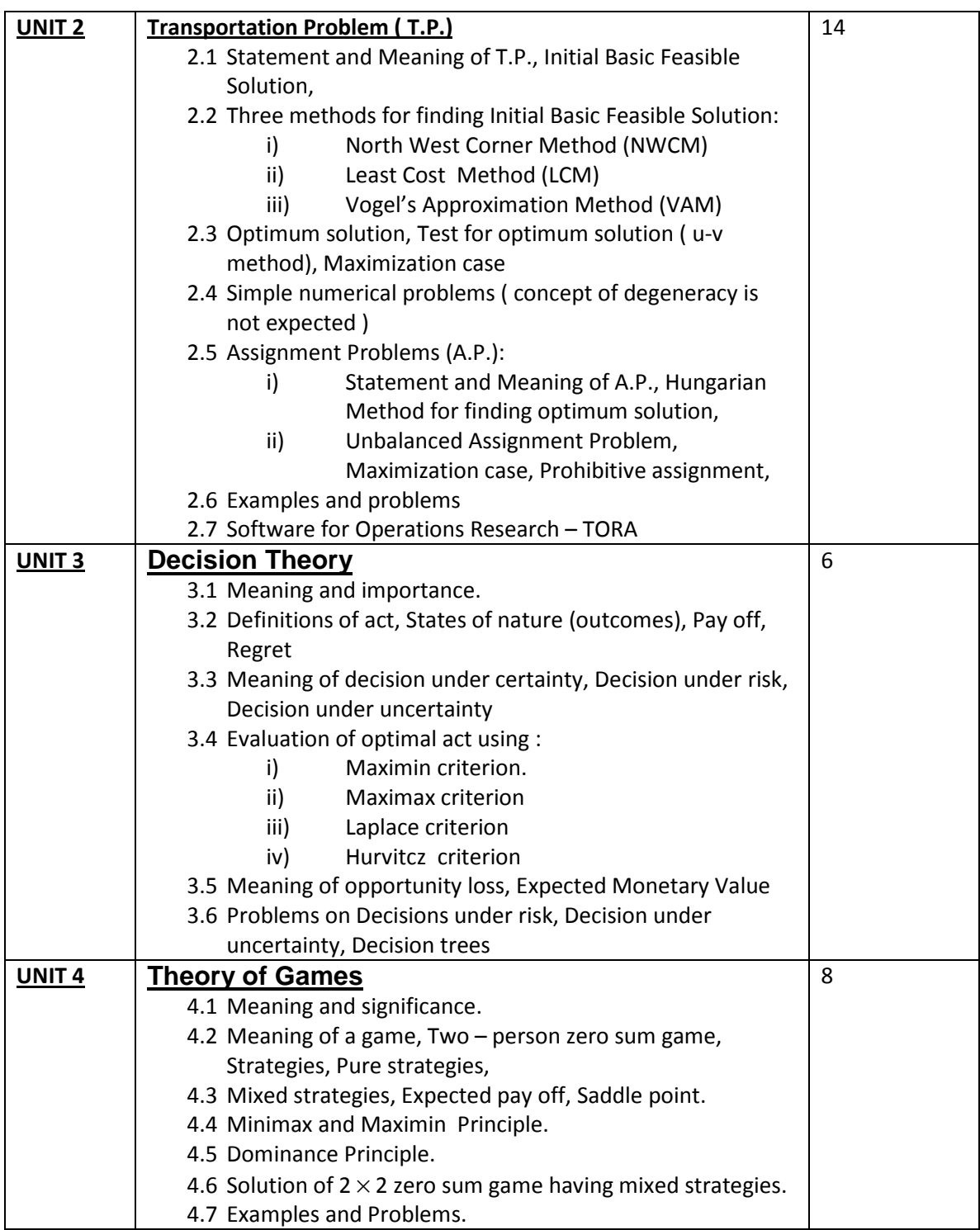

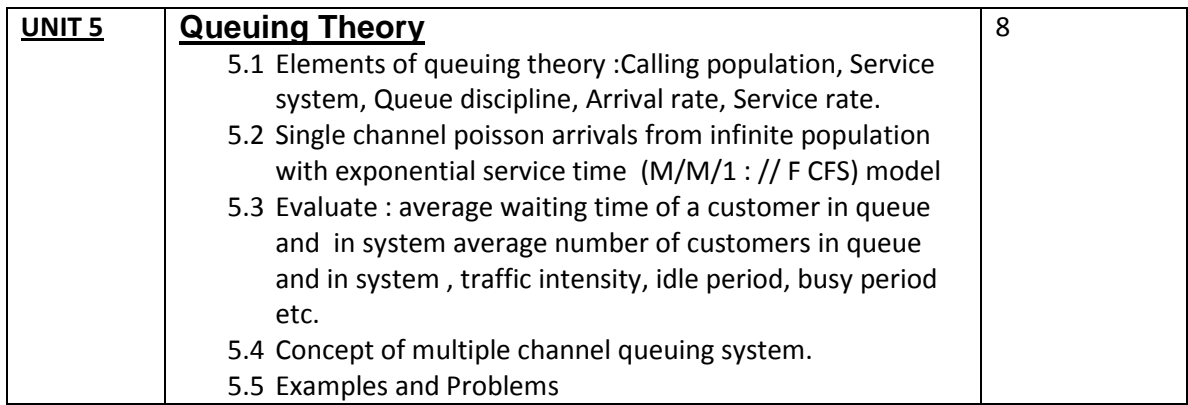

- 1) Harmdy, Taha Operations Research
- 2) Kanti swarup, Man Mohan Gupta Operations Research
- 3) V.K Kapoor Operations Research
- 4) Jhamb L.C Quantitative Techniques for Managerial Decisions
- 5) N.D. Vhora Operations Research
- 6) J.K Sharma Business Mathematics

( Pattern – 2008 ) w.e.f. 2009

#### M.Com.(ECOM). Sem – II

#### Subject: Accounting Information System (203)

#### Objectives:

To acquaint the students with accounting information system knowledge required to be incorporated in computer based accounting system.

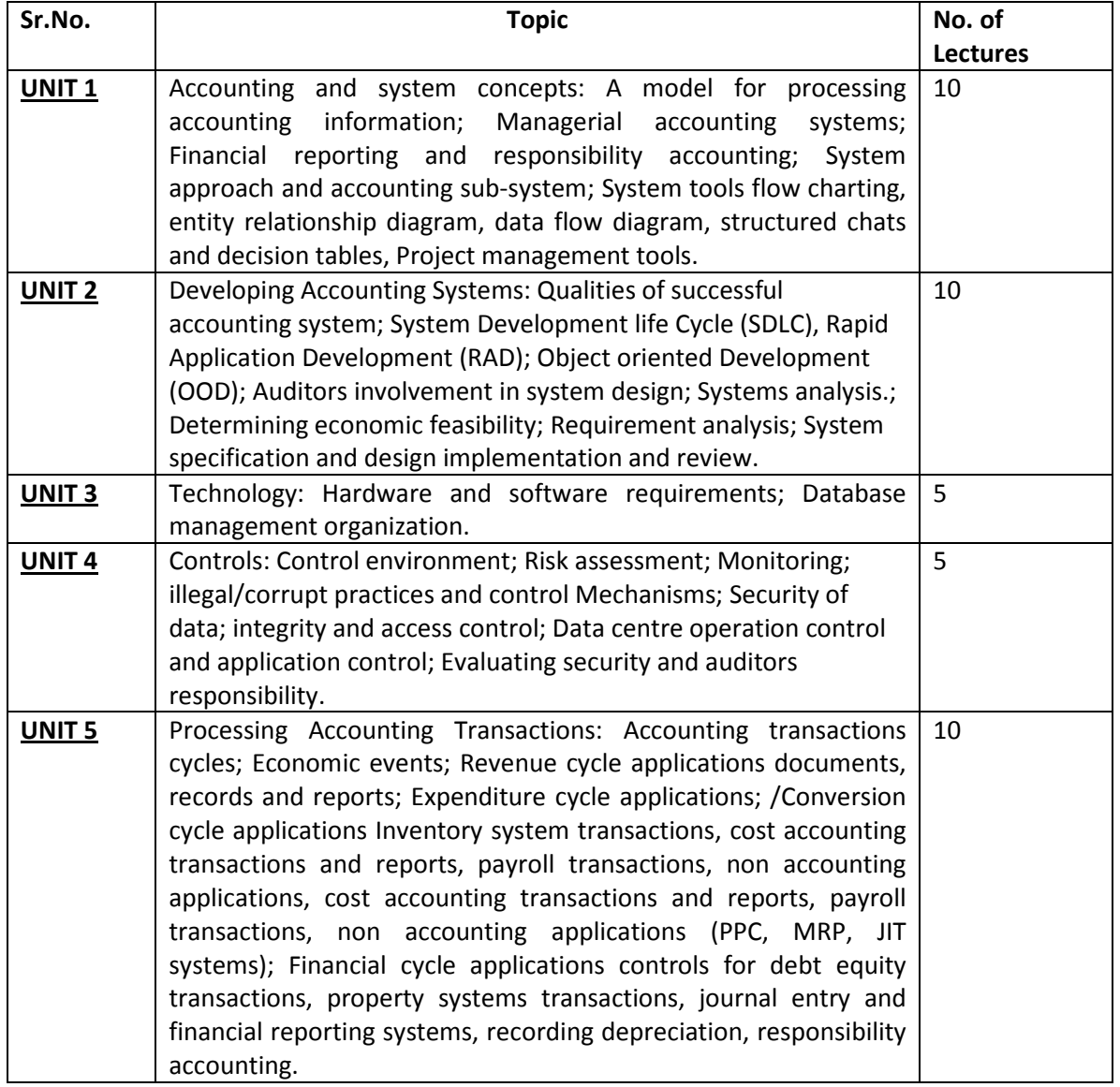

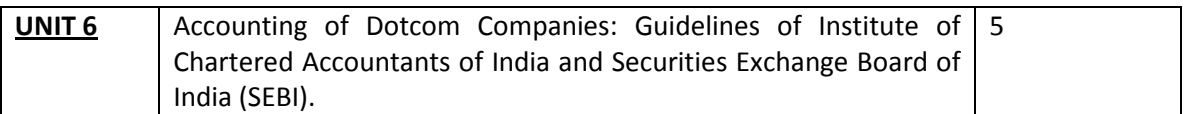

- 1) J.L. Boockholdt, Accounting Information system, Irwin, Illinois.
- 2) W.M.Liao and J. L. Boockholdt, Cost Accounting for Managerial Planning, decision making and control, Houston : Dame.
- 3) H.M. Sollenberger, Management control of Information systems development, Montvale, Institute of Management of Accountants, New Jersey.
- 4) Lucas : Information Technology Strategic Decision Making for Management
- 5) Rainer : Introduction to information systems- Supporting & Transforming Business (Wiley)

#### ( Pattern – 2008 ) w.e.f. 2009

#### M.Com.(ECOM). Sem – II

#### Subject: Human Resources Management Information System (204)

#### Objectives:

The course is designed with an objective to acquaint the students with knowledge of Human Resource Management Systems and Role of Information enabled technology to install, manage and direct human resource in the organization

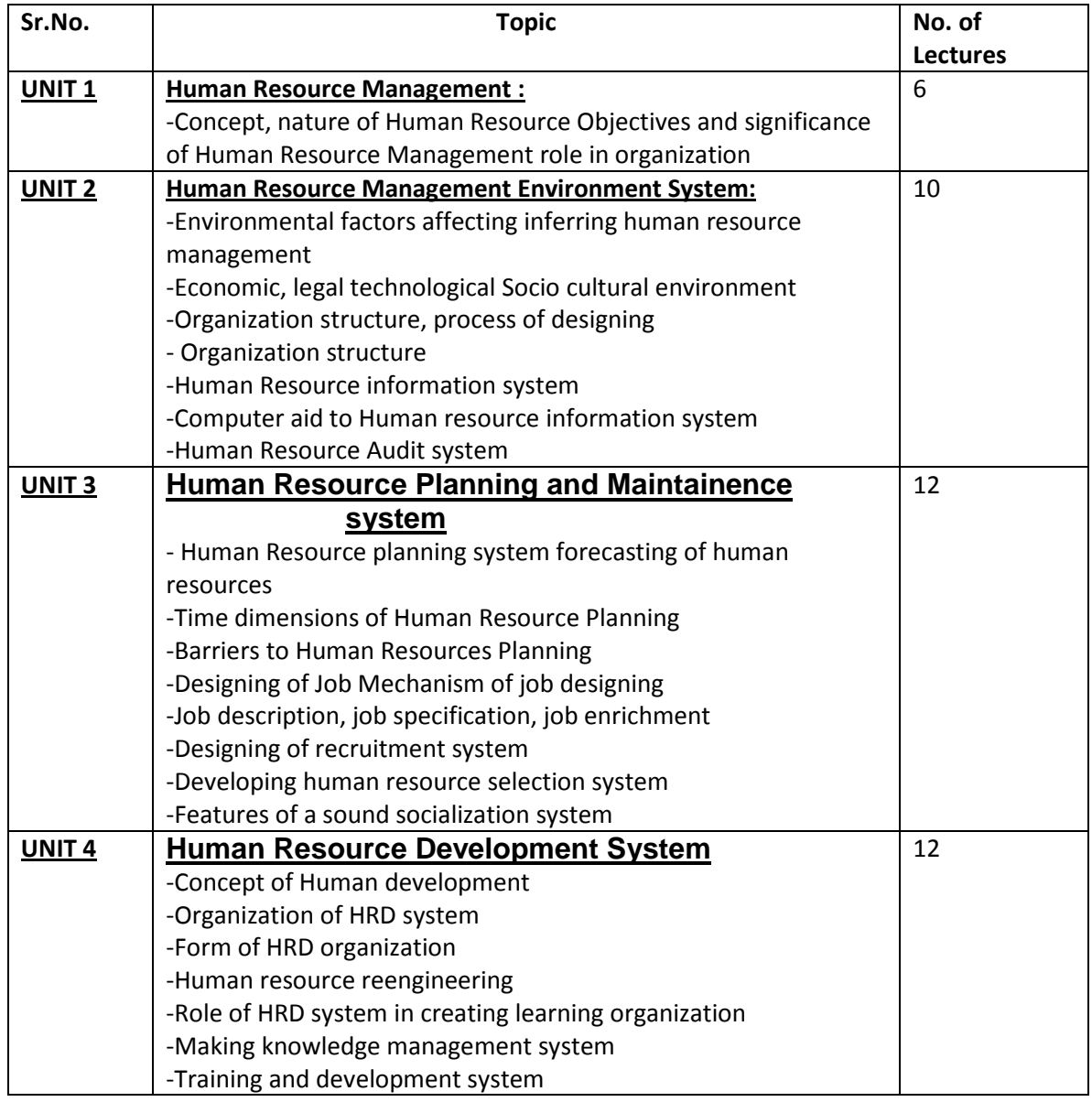

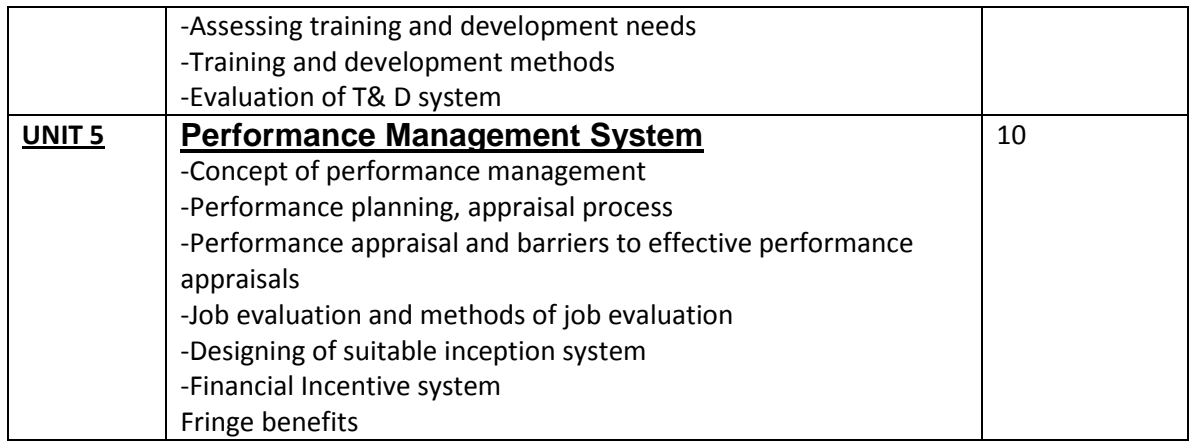

- 1) An introduction of Human Resource Management and Intergrated Approach Michel L. Nieto, Palgrave Macmillan New York
- 2) Human Resources Management in Organizations , Izabela Robinson, Jaico Publishing House, Mumbai
- 3) Human Resource Management , Text and Cases, K. Aswathappa, Tata McGraw-Hill Publishing Company Limited, New Delhi
- 4) Human Resource Management. L.M. Prasad, Sultan Chand and sons, New Delhi
- 5) Human Resource Management and Industrial Relations ( Text, Cases and Games) P.Subba Rao, Himalaya Publishing House, Mumbai
- 6) Human Resource Management, Gary Dessler, Prenticetice Hall of India Private Ltd. New Delhi.

#### ( Pattern – 2008 ) w.e.f. 2009 – 10

#### M.Com (E-Com) Sem – II

## Subject: Knowledge Management (205)

#### Objectives:

- 1) To create knowledge about Knowledge Management.
- 2) To provide knowledge about use of electronic gazettes.
- 3) To develop awareness about H.R.M. and organizational dimensions.

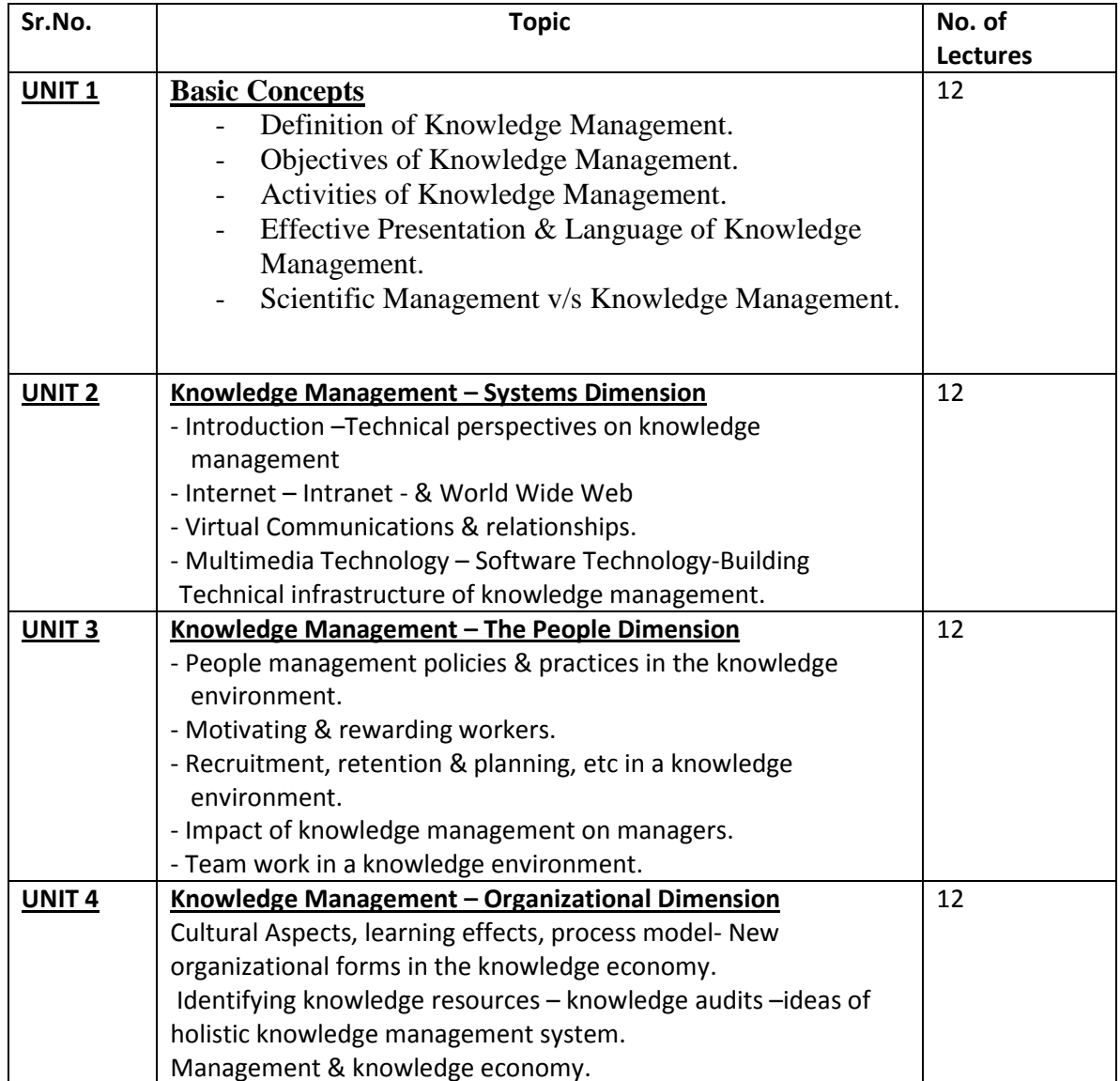

- 1. A practical guide to knowledge Management- Brelade & Harman
	- a. Published by Vinod Vasishtha for Viva Books Pvt. Ltd' 4737/23 Ansari Road, Daryaganj, New Delhi 110012.
- 2. Organizational Behaviour Stephen P. Robbins (PEARSON Education)
	- a. For more information visit site: www.PRENHALL.COM/ROBBINS.
- 3. Human Resource Management : L.M. Prasad
	- a. Sultan Chand & Sons. 23, Daryaganj, New Delhi 110002.
- 4. Human Resource Management: S. Seetharaman, B. Venkatsawara
	- a. Prasad, SCITECH PUBLICATIONS: No.4. Anna Street, Chitlapakkam, Chennai-600 064.
- 5. Management Information System : Gordon B. Davis, Margrethe H. Olson a. TATA McGRAW-HILL Publishing Co. Ltd. New Delhi.
- 6. Management Information System : Waman S Jawadekar a. TATA McGRAW-HILL Publishing Co. Ltd. New Delhi.
- 7. Information Technology: V. Rajaraman, a. Prentice Hall of India Pvt Ltd.,New Delhi- 110 001

#### ( Pattern – 2008 ) w.e.f. 2009

#### M.Com.(ECOM). Sem – II

#### Subject: International Business (206)

## Objectives:

- 1. To acquaint the students with emerging issues in international business.
- 2. To study the impact of international business environment on foreign market operations of a firm.

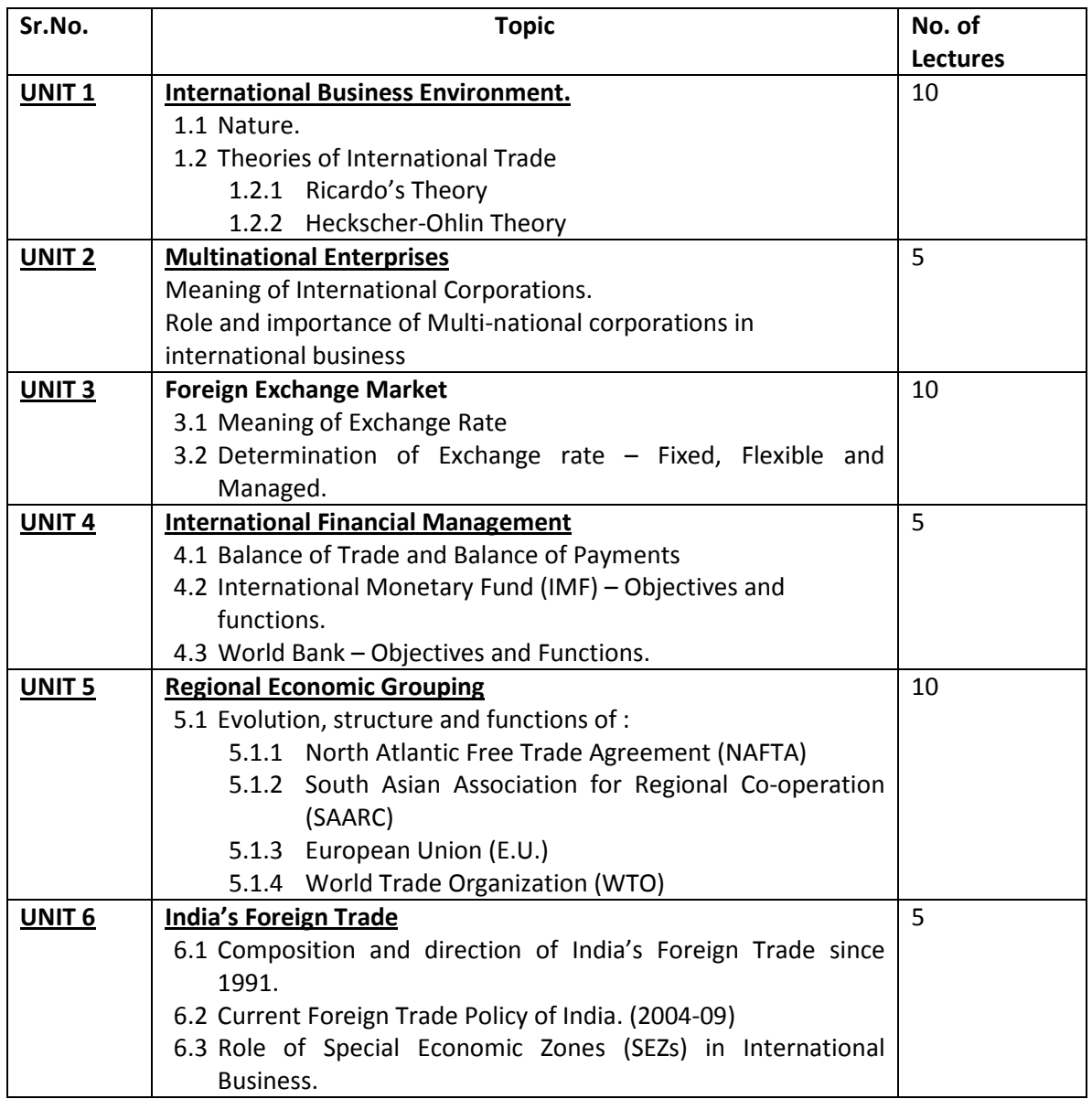

- 1) International Economics Miltiades Chacholiades, Mc-Grew Hill Publishing Co, New York. 1990
- 2) International Economics W. Charles Sawyer and Richard L. Sprinkle, Prentice Hall of India Pvt. Ltd. Delhi. 2003
- 3) International Economics M. L. Jhingan, Vrinda Publications, Delhi.2006
- 4) International Business Competing in the Global Market Place Charles Hill, Arun Kumar Jain, Tata McGraw Hill, New Delhi. 2008